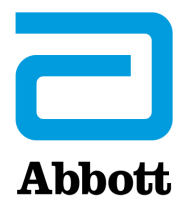

# **Actualización de software obligatoria del i-STAT 1 System Notas de la versión Abril de 2024**

Esta actualización incluye información sobre el nuevo software del i-STAT 1 Analyzer. **Esta es una actualización de software obligatoria para el i-STAT 1.** El software del i-STAT 1 Analyzer se puede descargar directamente desde el sitio web de Abbott: www.globalpointofcare.abbott.

#### **RECORDATORIO:**

Los clientes deben tener una cuenta de usuario en www.globalpointofcare.abbott para acceder a los archivos de software.

#### **ACTUALIZACIONES:**

**Nota 1:** como se comunicó previamente en octubre de 2023, el software del i-STAT 1 Analyzer ya no se suministra en CD-ROM y está únicamente disponible en el apartado de Asistencia (Support) del sitio web de Abbott www.globalpointofcare.abbott.

#### **VERSIÓN DEL SOFTWARE**

A continuación se detalla la versión correcta del software y CLEW a instalar en sus analizadores.

**SOFTWARE ESTÁNDAR**

JAM2157 & CLEW A48

**Tenga en cuenta que la fecha de vencimiento del software actual es el 19 de JUNIO de 2024.** 

Quince días antes de la fecha de vencimiento del software, aparecerá un mensaje en la pantalla del analizador para notificar al usuario sobre la fecha en cuestión. Si esta actualización no se lleva a cabo antes de las 8:00 a. m. del 19 de JUNIO de 2024, las pruebas se deshabilitarán y el analizador mostrará el mensaje "EXPIRED SOFTWARE – UPDATE REQUIRED – SEE MANUAL" (SOFTWARE EXPIRADO – SE REQUIERE ACTUALIZACIÓN – CONSULTE EL MANUAL) (código de verificación de calidad 12). **Fecha de vencimiento**

*El nuevo software tiene validez hasta el 11 de DICIEMBRE de 2024.*

Abbott Point of Care Inc. • 100 & 200 Abbott Park Road • Abbott Park, IL 60064 • EE. UU.

# **HOJAS DE ASIGNACIÓN DE VALORES (VAS y eVAS)**

Las hojas de asignación de valores (VAS y eVAS) del nuevo CLEW A48 pueden descargarse o imprimirse desde el sitio web de Abbott: www.globalpointofcare.abbott.

#### **ESTANDARIZACIÓN**

**Actualización de CLEW**

El i-STAT 1 System está diseñado para eliminar la influencia del operador en los resultados obtenidos. La tecnología de microfabricación de sensores proporciona resultados repetibles en todos los lotes, lo que permite que los analizadores dispongan del mismo conjunto de valores de estandarización durante periodos de tiempo prolongados.

No obstante, las constantes mejoras logradas por Abbott en el proceso de fabricación requieren ocasionalmente una redefinición de los valores de estandarización con el fin de mantener la consistencia a largo plazo. Se trata de una tarea equivalente a la del ajuste de la calibración en un analizador tradicional y es costumbre de nuestra empresa llevarla a cabo mediante actualizaciones de software periódicas. Este nuevo CLEW redefine la estandarización e incorpora mejoras en el sistema de control de calidad interno.

Es posible que los futuros envíos de cartuchos requieran la instalación de este software antes de poder usarlos.

Este software es compatible con todos los cartuchos actuales que no hayan vencido.

# **EJECUCIÓN DE LA ACTUALIZACIÓN DE SOFTWARE**

Antes de llevar a cabo la actualización de software, identifique la configuración de su sistema de acuerdo con lo indicado en la siguiente tabla. Asegúrese de que cuenta con derechos de administrador en la computadora utilizada para la actualización de software.

Si no está seguro/a del método que debe utilizar para la actualización de software o si tiene o no derechos de administrador, póngase en contacto con el administrador de su programa de point-of-care para obtener instrucciones.

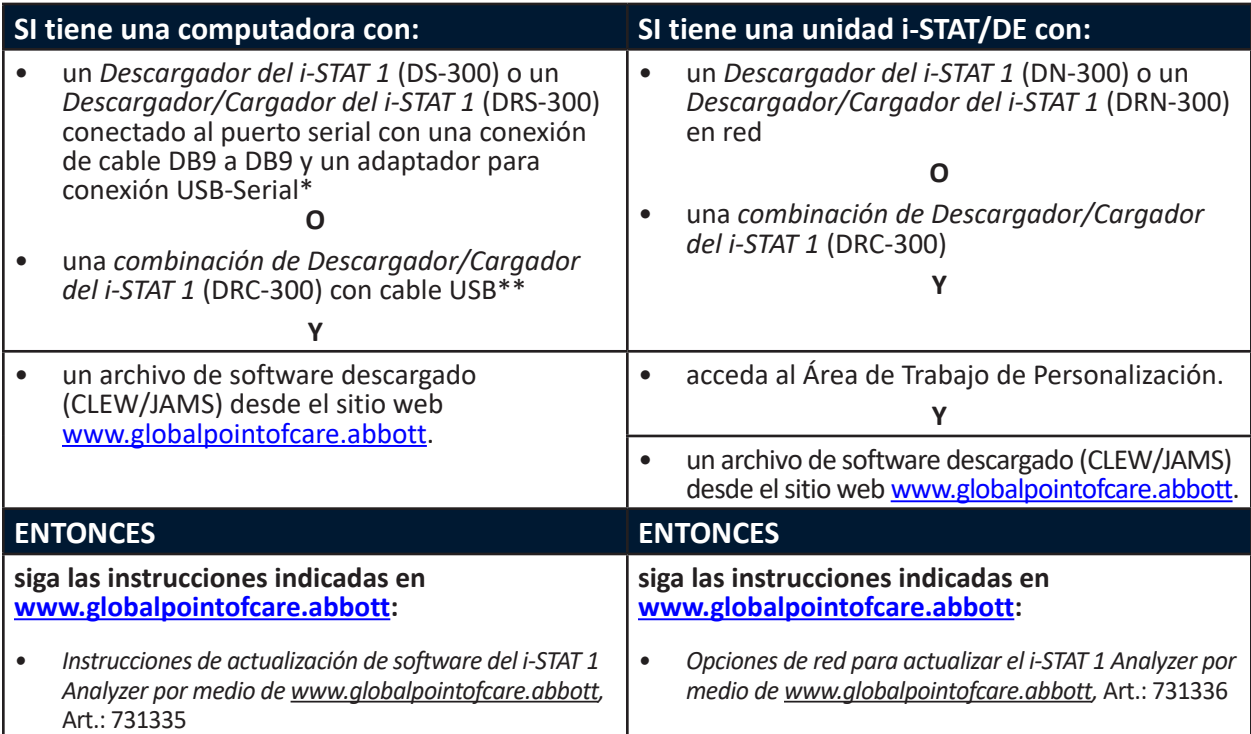

\* Siga las instrucciones del fabricante del adaptador de conexión USB-Serial para la instalación. Abbott no suministra adaptadores de conexión USB-Serial para su uso con el cable DB9 a DB9 (conector de 9 pines). \*\*Para la combinación del Descargador/Cargador del i-STAT 1 (DRC-300), el sistema operativo de Windows detectará y aplicará el controlador adecuado. Consulte la *Sección 6 (Section 6)* del *Manual del i-STAT 1 System (i-STAT 1 System Manual)* para obtener más información.

# **RECORDATORIOS Y NOTIFICACIONES SOBRE EL CICLO DE VIDA DEL PRODUCTO**

Abbott se compromete a mantener los más altos estándares para los productos que diseñamos, desarrollamos y mantenemos. Como parte de este compromiso, es necesario realizar la transición de los productos a lo largo de su ciclo de vida.

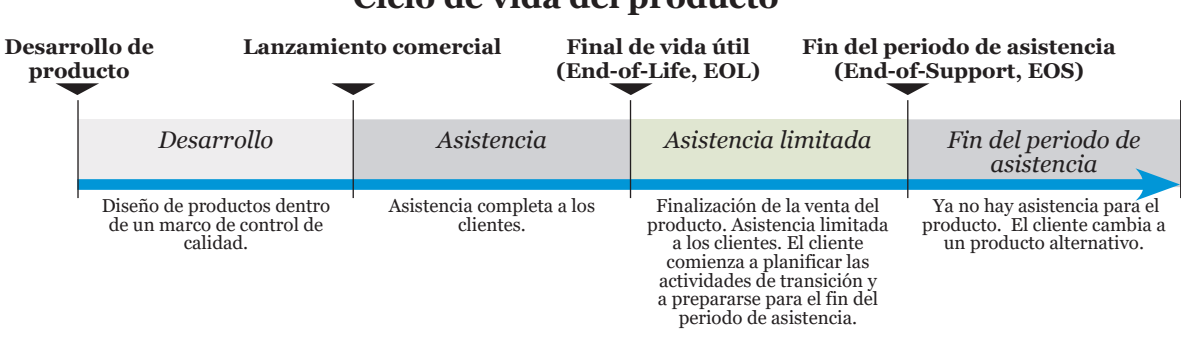

## **Ciclo de vida del producto**

### **RECORDATORIO(S) SOBRE EL FIN DEL PERIODO DE ASISTENCIA**

Ningún producto ha llegado al final de su vida útil o de su periodo de asistencia durante este ciclo.

#### **ACTUALIZACIONES DEL MANUAL DEL i-STAT 1 SYSTEM**

Se realizaron los siguientes cambios a la portada del Manual del i-STAT 1 System:

- Se eliminó la información sobre EC-REP
- Se agregaron notas de la versión que resumen los cambios en el Manual del i-STAT 1 System

Se actualizó el Índice para que mostrara la numeración de páginas actual de cada sección.

La Sección 3 (i-STAT 1 Analyzer) y la Sección 15 (Personalización [Customization]) se actualizaron para incluir una nueva imagen que muestra el contenido actualizado de la página de estado del analizador. Se añadió un nuevo parámetro de versión a la página de estado que describe la versión actual del software de aplicación instalado en el analizador.

• También se añadió una nueva sección de Reglamentos de compatibilidad electromagnética (Electromagnetic Compatibility, EMC) inmediatamente después de la Tabla de especificaciones para indicar que el i-STAT 1 Analyzer cumple con los requisitos IEC 61326-1 e IEC 61326-2-6.

La Sección 6 (Descargador/Cargador del i-STAT 1 [i-STAT 1 Downloader/Recharger]) se actualizó para incluir instrucciones de configuración del DRC-300 con Windows 11. Además, se añadió una fila a la Tabla de indicadores LED del DRC-300 para aclarar el comportamiento de las luces LED cuando se coloca una batería de repuesto en el compartimento de recarga.

En la Sección 11 (Solución de problemas del analizador [Troubleshooting the Analyzer]) se incluyó el código de verificación de calidad 69.

La Sección 12 (Control de calidad [Quality Control]) y la Sección 13 (Verificación de calibración [Calibration Verification]) se actualizaron para cambiar el procedimiento de comprobación de los materiales de control de calidad o verificación de calibración al principio de cada sección.

# **ACTUALIZACIONES DE LOS BOLETINES TÉCNICOS**

El Boletín técnico de mensajes codificados del analizador (Analyzer Coded Messages Technical Bulletin) se actualizó para incluir el código de verificación de calidad 69.

© 2024 Abbott. All rights reserved. All trademarks referenced are trademarks of either Abbott or their respective owners.